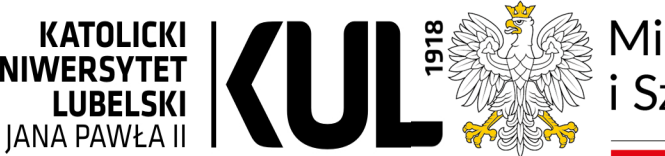

√inister

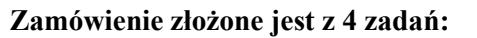

- **1. Utworzenie aplikacji umożliwiającej zbieranie danych ankietowych według specyfikacji**
- **2. Utworzenie aplikacji z zadaniem poznawczym (nie ankietowym) według specyfikacji**
- **3. Modyfikacja obu aplikacji po fazie testowania z udziałem użytkowników możliwość wprowadzenia zmian dotyczących wyświetlanych treści, takich jak treści pytań i odpowiedzi, komunikatów dla użytkowników, sposobu kodowania wyników zadania poznawczego, itp.**
- **4. Utrzymanie**

#### **Cel aplikacji ankietowej**

Aplikacja ankietowa ma na celu umożliwić gromadzenie danych w postaci regularnego samoraportowania od osób badanych różniących się częstotliwością spożywania napojów energetycznych. Aplikacja będzie przeznaczona na platformę Android i będzie łączyć się z serwem wymiany plików, do którego dostęp zapewni *Zamawiający*. Z aplikacji korzystać będą osoby badane, które zainstalują aplikację samodzielnie na podstawie dostarczonego pliku .apk.

Aplikacja mobilna będzie oferować pełną funkcjonalność jedynie w określonych momentach czasowych. W pozostałym czasie po uruchomieniu aplikacji będzie tylko informacja.

Aplikacja umożliwiać będzie gromadzenie danych, które są wynikiem uzupełniania przez użytkownika ankiet.

#### **Cel aplikacji zadaniowej**

Aplikacja z zadaniem poznawczym ma na celu gromadzenie danych o wykonaniu zaplanowanego przez *Zamawiającego* zadania poznawczego typu *Go/NoGo task*. Aplikacja zapisuje czasy reakcji związane z określonym instrukcją dotknięciem ekranu smartfona oraz klasyfikuje reakcje jako prawidłowe lub błędne zgodnie z kryteriami merytorycznymi *Zamawiającego*. Poza tym, funkcjonalności są tożsame z powyżej opisaną aplikacją ankietową. Aplikacja zadaniowa jest systemowo zgodna z ankietową tak, aby można je było zintegrować po wytworzeniu w celu przeprowadzenia badania ankietowo-zadaniowego.

#### **Słownik pojęć**

Osoba badana (OB) – docelowy użytkownik aplikacji

Serwer – serwer wymiany plików FTP do którego dostęp zapewni *Zamawiający*

Badanie ankietowe – ankieta wygenerowana przez aplikację na podstawie bazy pytań. Ankieta składa się z określonej liczby pytań mających formę pytań zamkniętych testowych jednokrotnego lub wielokrotnego wyboru

Badanie poznawcze – badanie w postaci cyfrowej wersji testu poznawczego składającego się z serii bodźców graficznych, na które wymagana jest reakcja użytkownika

#### **Użytkownicy**

Jedynym użytkownikiem aplikacji mobilnej będzie OB.

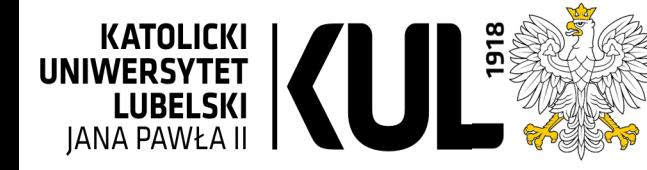

Minister

Jauki

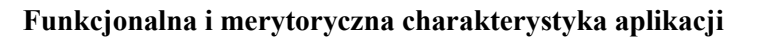

# **Wykorzystanie aplikacji przez docelową osobę badaną (OB) ma być realizowane w następującym procesie:**

- 1. OB pobiera na swój smartfon aplikację za pośrednictwem dostarczonego jej linka
- 2. OB po pobraniu aplikacji, w celu jej uruchomienia wpisuje indywidualny kod (dostarczony jej niezależnie przez badaczy) i zatwierdza zgodę na udział w badaniu opartym na danych z aplikacji. Indywidualny kod ma na celu późniejszą identyfikację OB. Będzie on też wykorzystany w nazewnictwie pliku.
- 3. OB wyznacza preferencyjne godziny w ciągu doby, kiedy chce odpowiadać na pytania ankiety. Przy czym możliwe są następujące zakresy: dla oceny porannej między 6.00 a 9.00, dla oceny popołudniowej między 13.00 a 15.00 i dla oceny wieczornej między 19.00 a 21.00. Możliwe do wyboru mają być tylko pełne godziny.
- 4. Po tych etapach aplikacja uruchamia się już w trybie badania następnego dnia (ocena poranna) po wyświetleniu i udzieleniu zgody na udział w badaniach. Zgoda na udział w badaniach jest w formie tekstowej.
- 5. W trybie docelowego badania aplikacja wysyła do OB 3 powiadomienia w ciągu dnia.
- 6. Po odebraniu powiadomienia (dźwiękowy i wibracje) OB rozpoczyna pojedynczą ocenę (odpowiada na pytania wybierając odpowiedź spośród gotowych opcji).
- 7. Jedna ocena składa się z odpowiedzi na pytania ankietowe oraz wykonania zadania poznawczego i zakodowania jego wyników.
- 8. Jeśli w czasie 30 sekund od powiadomienia OB nie rozpocznie samo-badania, na ekranie głównym aplikacja pozostawia powiadomienie o dostępnej nadal ankiecie. Po 30 minutach nie ma już możliwości realizacji badania. Aplikacja zapisuje próbę jako nieudaną (bez odpowiedzi).
- 9. Będą opracowane dwa zestawy pytań ankiety: jeden zestaw dla sygnału porannego i drugi (taki sam) dla popołudniowego i wieczornego. Różnica między nimi polega na tym, że w zestawie porannym będą zawarte pytania dotyczące snu, pozostałe pytania są takie same dla wszystkich zestawów.
- 10. Po odpowiedzi na wszystkie pytania lub ustosunkowania się do wyświetlonych stwierdzeń w danej ankiecie OB przechodzi do zadania poznawczego. Zadanie poznawcze, tak jak inne pomiary wykonywane jest 3 razy dziennie.
- 11. Po całości danego pojedynczego badania w danym dniu (np. porannego) aplikacja zapisuje zakodowane wyniki i wyświetla komunikat: "Dziękujemy, pamiętaj o następnej ocenie".
- 12. Po zakończeniu pojedynczego badania przez OB aplikacja wysyła korzystając z połączenia przez Internet lub sieci komórkowej wyniki na wskazany serwer i wyświetla komunikat o tym, że dane zostały dostarczone i badanie zakończone.
- 13. W przypadku problemu z połączeniem aplikacja wyświetla komunikat o niepowodzeniu wysyłki i monit z przyciskiem umożliwiającym ponowną wysyłkę. Aplikacja będzie też ponawiać próbę wysyłki danych.

#### **Aplikacja musi posiadać następujące funkcjonalności:**

- 1. Aktywacja aplikacji po wprowadzeniu indywidualnego kodu
- 2. Wyświetlenie i możliwość zatwierdzenia zgody na udział w badaniu opartym na danych z aplikacji
- 3. Uruchomienie aplikacji dla potrzeb OB i jednorazowe określenie preferencji czasowych uruchamiania aplikacji
- 4. Wysłanie sygnału dźwiękowego i wibracji w czasie, w którym powinno odbyć się badanie
- 5. Uruchomienie badania złożonego z ankiety oraz zadania poznawczego.
- 6. Monitorowanie liczby wypełnionych ankiet w ciągu całego badania (przez 7 dni)
- 7. Zgłoszenie błędu aplikacji przez OB. poprzez wiadomość

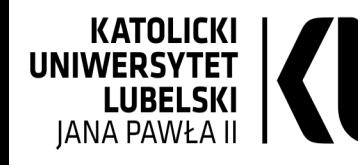

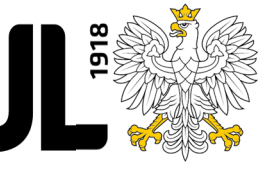

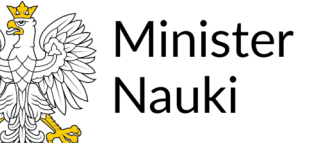

- 8. Wyświetlenia komunikatu dla OB jeśli pominie ona 4 lub więcej sygnałów do wypełnienia ankiety, że badanie jest niezaliczone i OB nie uzyska wynagrodzenia za udział w badaniu.
- 9. Uruchomienie zadania poznawczego, w którym dotknięcia/naciśnięcia odpowiedniego wyświetlanego elementu są klasyfikowane pod kątem zadanych właściwości i notowany jest określony czas reakcji
- 10. Obsługa elementów graficznych podczas realizacji zadania poznawczego wraz z zapisem czasu reakcji OB. na każdorazowy bodziec do pliku .csv
- 11. Zakończenie realizacji zadania poznawczego po określonej liczbie bodźców
- 12. Wyświetlanie pytań ankietowych i odpowiedzi do jednokrotnego lub wielokrotnego wyboru w formie słownej i graficznej/ikonografik w różnych postaciach
- 13. Zapisanie zakodowanych wyników badania ankietowego oraz zadania poznawczego
- 14. Wyświetlenie komunikatu z podziękowaniem po wykonaniu całego pojedynczego badania w danym dniu (np. porannego)
- 15. Wyświetlenie podsumowania części wyników w postaci graficznej po zakończeniu całego badania.
- 16. Zapisanie w folderze z aplikacją pliku w formacie .csv w którym będą zapisywane odpowiedzi na pytania i wyniki zadania poznawczego w postaci czasów reakcji i typów błędów.
- 17. Wysłanie wyników w postaci plików .csv na uzgodniony serwer poprzez łącze internetowe lub/i sieć komórkową
- 18. Blokowanie funkcjonalności aplikacji w czasie innym niż moment badania. W tym czasie po uruchomieniu aplikacji zostanie wyświetlony ekran z komunikatem.
- 19. Blokowanie funkcjonalności aplikacji po ukończeniu badania po 7 dniach lub po 4 pominiętych ankietach. Po uruchomieniu aplikacji zostanie wyświetlony ekran z komunikatem.
- 20. Wyświetlenie informacji o poprawnym wysłaniu lub niewysłaniu wyników
- 21. Monitoring błędów, wysyłka komunikatu o konieczności zgłoszenia problemu na podany email

# **Wymagania niefunkcjonalne aplikacji mobilnej:**

- 1. Aplikacja będzie działać na urządzeniach z zainstalowanym systemem operacyjnym Android w wersii min. 5
- 2. Aplikacja będzie udostępniana w postaci pliku .apk
- 3. Aplikacja będzie napisana w j. polskim
- 4. Aplikacja będzie generować ankiety na podstawie ustalonej wcześniej i nie zmienialnej bazy pytań.
- 5. Treści pytań mają formę słowną
- 6. Treści odpowiedzi do pytań mają formę słowną lub graficzną (ikonografiki)
- 7. Odpowiedzi OB mogą być wyświetlone w różnych postaciach:
	- skali od 1 do 5 (tzw. suwak)
	- odpowiedzi tak nie (przy wyjściowym ustawieniu neutralnym)
	- wskazania odpowiedzi przez zaznaczenie piktogramu/symbolu
	- zaznaczenia jednocześnie więcej, niż jednej odpowiedzi słownej / piktogramu
- 8. Indywidualny kod wpisywany jednorazowo w celu aktywacji aplikacji będzie unikalny
- 9. Aplikacja będzie aktywna od momentu jej aktywowania z wykorzystaniem indywidualnego kodu do momentu zablokowania jej funkcjonalności aplikacji po zakończeniu badania
- 10. Tło aplikacji może być kolorowe, w jasnych odcieniach, czcionka ciemna, kontrastująca z tłem
- 11. Czcionka i elementy graficzne dostosowują się wielkością do przekątnej ekranu smartfonu
- 12. Spójność graficzna aplikacji zgodnie z wytycznymi platformy mobilnej
- 13. Wysyłanie ponawiane w przypadku braku połączenia z Internetem
- 14. Zastosowanie elementów grywalizacyjnych
- 15. Dwukrotna losowa zmiana kolejności pytań w trakcie realizacji badania
- 16. Forma graficzno-słowna nagradzająca użytkowników

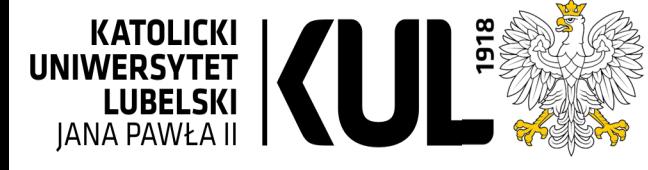

# **Wymagania części serwerowej**

Do poprawnego działania aplikacji konieczny będzie serwer wymiany plików, do którego dostęp zapewni *Zamawiający*.

# **Test aplikacji związany z badaniem pilotażowym**

Po wytworzeniu obu aplikacji *Wykonawca* wraz z *Zamawiającym* przeprowadzą badanie pilotażowe na ograniczonej liczbie OB w celu wstępnej oceny funkcjonalności, poprawności merytorycznej i poziomu łatwości i intuicyjności obsługi. Po tym etapie i zebraniu sugestii nastąpi korekta aplikacji, która może dotyczyć zarówno aplikacji ankietowej, jak i zadaniowej. Rekrutacja OB jest zadaniem *Zamawiającego*.

#### **Faza utrzymania**

W trakcie fazy utrzymaniowej mogą być wykonywane następujące czynności:

- 1. Zmiany związane z wyświetlaną treścią i kompatybilnością na urządzeniach
- 2. Odbiór zgłoszeń o błędach
- 3. Poprawa błędów krytycznych uniemożliwiających przeprowadzenie badania
- 4. Udostępnianie nowych wersji aplikacji